# **Créer son Web-Service BioMOBY @ LIPM**

**Sébastien Carrere sebastien.carrere@toulouse.inra.fr**

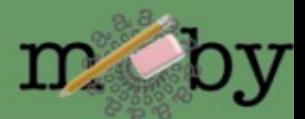

# **Plan**

#### ● **1) Fonctionnement de BioMoby**

- le Central, le Dispatcher et le Web-service
- les Articles Primaires et les Paramètres
- les NameSpaces, le typage des Objets et services

### ● **2) Principe de fonctionnement d'un Web-Service BioMoby**

- à quoi ressemble un message XML::BioMoby
- comment est structuré un web-service BioMoby écrit en Perl
- enregistrement/suppression
- **3) TP**
	- **A vous ...**

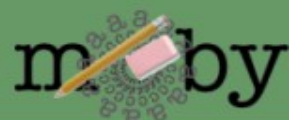

### **BioMoby: piliers**

### ► **Ontologies**

- **Namespace ontology: de quelles données parlons-nous ?**
- **Object ontology: comment ces données sont-elles représentées ?**
- **Service ontology: que puis-je faire avec ces données ?**

### ► **Web services BioMoby**

- **quelles ressources pour de tels traitements ?**
- **gestion des erreurs (liées aux données et aux traitements)**
- **chaque service est indépendant**

### ► **Messages**

- **comment interagir avec un fournisseur ?**
- **SOAP / WSRF**

### ► **Annuaire (Central registry ) comment trouver un fournisseur ?**

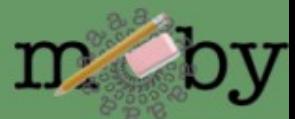

### **le Central, le Dispatcher et le Web-service**

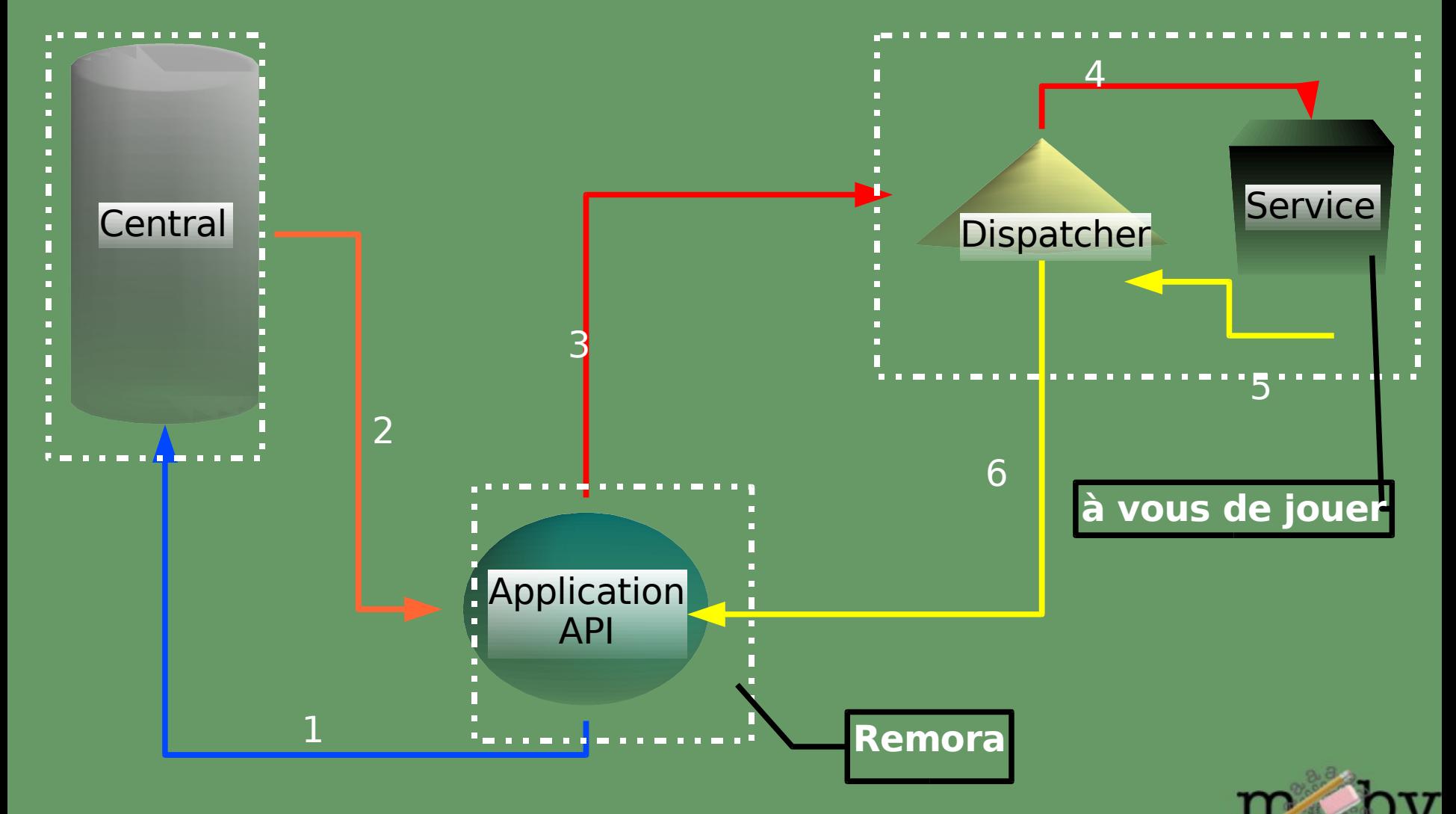

### **les Articles Primaires et les Paramètres**

● **Les articles primaires**

- Input / Output
- · dans le cas général: OBLIGATOIRES
- 2 types: Simple objet / Collection d'objets (Homogène ou pas)

#### ● **Les articles secondaires**

- Paramètres
- Optionnels
- Types prédéfinis String, Integer, Float, DateTime
- Attributs Enum, Min, Max, Default, Description

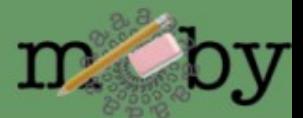

### **les NameSpaces, le typage des Objets et services**

● **Un objet minimal peut etre definit par un ID et un [NameSpaces](http://lipm-bioinfo.toulouse.inra.fr/registry/cgi/registry.cgi?FORM=1#NAMESPACES)** • exple: ID=P10958 NameSpace=SPTR AC

#### ● **Mais on peut vouloir passer autre chose que des Objets**

- typage des données [\(ontologie](http://lipm-bioinfo.toulouse.inra.fr/registry/cgi/registry.cgi?form=more_object¢ral=mobycentral&object=FASTA_NA))
- permet l'interopérabilité entre services [\(workflow\)](http://lipm-bioinfo.toulouse.inra.fr/remora/doc/example/workflow/1124376701.png)
- NameSpace Aware

#### ● **De même on peut typer les services (Parsing, Analyse, Retrieval,..)**

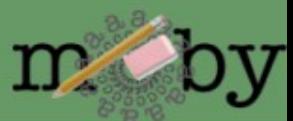

# **à quoi ressemble un message XML::BioMoby**

**<?xml version="1.0" encoding="UTF-8"?> <SOAP-ENV:Envelope xmlns:SOAP-ENC="http://schemas.xmlsoap.org/soap/encoding/" SOAP- ..."> <SOAP-ENV:Body> <namesp3:Multalin xmlns:namesp3="http://biomoby.org/"> <body> <![CDATA[ <?xml version='1.0' encoding='UTF-8'?> <moby:MOBY xmlns:moby='http://www.biomoby.org/moby-s'> <moby:mobyContent> <moby:mobyData queryID='1'> <moby:Simple moby:articleName='mes\_sequences'> <moby:FASTA\_AA\_multi><moby:String articleName='content'><![CDATA[>SMc02591\_AA-Y02591 MSVPASSRERKSYWISLVSLLAAVPLAVLVGSRGEFAAWLQRRMEPPLTV VVELFLVPRQADGFTLSLALTGSPPILLK >SMc04141\_AA-gst9 LSLAIFPVLVLYVIFSRQLIRGITAGAVK]]></moby:String> </moby:FASTA\_AA\_multi> </moby:Simple> <moby:Parameter moby:articleName='gapcost'> <Value>5</Value> </moby:Parameter> </moby:mobyData> </moby:mobyContent> </moby:MOBY> ]]> </body> </namesp3:Multalin> </SOAP-ENV:Body>**

**</SOAP-ENV:Envelope>**

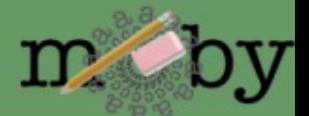

# **comment est structuré un web service BioMoby écrit en Perl**

#### **sub MonWebService {**

```
my ($caller, $message) = @_;
#Recuperation de la liste des requetes dans le message
```

```
foreach my $query (@a_queries)
```
**{**

**#recuperation du numero de la requete #recuperation des articles**

**foreach my \$input\_article (@a\_input\_articles)**

**my (\$article\_name, \$article) = @{\$input\_article};**

**# Recuperation des input**

**# Recuperation des parametres**

**#Ecriture des fichiers temporaires de données #Execution du traitement**

**#Ajout du resultat au message de reponse du WebService**

**} #Retour du message**

**{**

**}**

**}**

### **Enregistrement d'un web-service**

Parametres:

Description du service: nom, description, URI d'authentification Interfaces: entrees / sorties / parametres Acces: signature url, dispatcher url

Script:

RegisterService.pl - central conf [<central.cfg>](http://lipm-bioinfo.toulouse.inra.fr/tools/numby/demo/user/cfg/Central/mobycentral.cfg) –service\_conf [<default.cfg>](http://lipm-bioinfo.toulouse.inra.fr/tools/numby/demo/user/services/dev/default.cfg) –module [<services.pm>](http://lipm-bioinfo.toulouse.inra.fr/tools/numby/cfg/services.skel) [–special\_conf]

Retour:

if success: generation du fichier [RDF](http://lipm-bioinfo.toulouse.inra.fr/tools/numby/demo/user/rdf/dev/service.xml) ajout au fichier [dispatcher](http://bioinfo.genopole-toulouse.prd.fr/services/biomobylipm/cfg/Dispatcher/LIPMprod.txt)

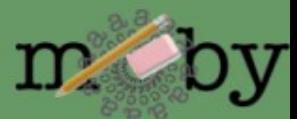

### **Suppression d'un web-service**

Parametres:

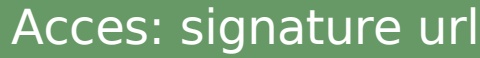

Script:

DeregisterService.pl –central\_conf [<central.cfg>](http://lipm-bioinfo.toulouse.inra.fr/tools/numby/demo/user/cfg/Central/mobycentral.cfg) –service\_conf [<default.cfg>](http://lipm-bioinfo.toulouse.inra.fr/tools/numby/demo/user/services/dev/default.cfg) --remove

Retour:

if success: "vidage" du fichier [RDF](http://lipm-bioinfo.toulouse.inra.fr/tools/numby/demo/user/rdf/dev/service.xml) suppression dans fichier [dispatcher](http://bioinfo.genopole-toulouse.prd.fr/services/biomobylipm/cfg/Dispatcher/LIPMprod.txt)

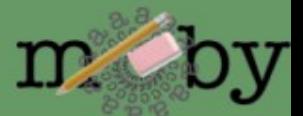

# **TP !!!!**

#### 1. Creer l'arborescence de travail

- creer l'arborescence dans ton repertoire de developpement des webservices:

- + creer ce repertoire (disons "user")
- + recuperer l'archive [playmoby.tgz](http://lipm-bioinfo.toulouse.inra.fr/tools/numby/cfg/playmoby.tgz)
- > cd user; tar xvfz playmoby.tgz

> cat TODO

+ creer un repertoire dans services/dev/ ou seront tous les web-service aparentes

#### 2. Créer les fichiers du service

#### [Numby](http://lipm-bioinfo.toulouse.inra.fr/tools/numby/cgi/numby.cgi)

3. Enregistrer / Tester / Debugger

#### Pieges:

- problemes d'ecriture des fichier tmp/log
- fichier test incorrect
- dispatcher mal configuré (oublie edition)
- nom du package Perl incorrect

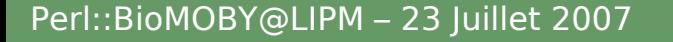

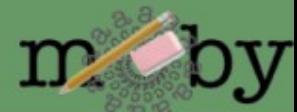

http://bioinfo.genopole-toulouse.prd.fr/services/biomoby/formations/LIPM/html/

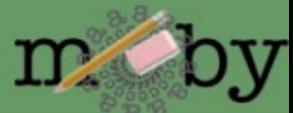

```
<?xml version='1.0' encoding='UTF-8'?>
<moby:MOBY xmlns:moby='http://www.biomoby.org/moby' xmlns='http://www.biomoby.org/moby'>
         <moby:mobyContent moby:authority='bioinfo.genopole-toulouse.prd.fr'>
<moby:serviceNotes>
         <Notes>Documentation</Notes>
</moby:serviceNotes>
        <moby:mobyData moby:queryID='1'>
            <moby:Simple moby:articleName='cds_sequences'>
                   <moby:FASTA_NA_multi>
                   <moby:String id="" namespace="" articleName="content">
<![CDATA[>dnaA-XCC0001_AA-42-1367
ATGGATGCTTGGCCCCGCTGTCTGGAACGTCTCGAAGCTGAATTCCCGCC
CGAGGATGTCCACACCTGGTTGAAACCCCTGCAGGCCGAAGATCGCGGCG
ACAGCATCGTGCTGTACGCGCCGAACGCCTTCATTGTTGAGCAGGTCCGC
GAGCGATACCTGCCGCGCATCCGCGAGTTGCTGGCATATTTCGCCGGCAA
GGACCTGCTTTCCAAGCGCCGCACCCGCTCATTGGCGCGCCCGCGCCAGG
TGGCGATGGCGCTCGCCAAGGAGTTGACCGAGCACAGCCTGCCGGAGATT
GGCGATGCGTTTGCCGGCCGCGACCACACCACCGTGCTGCACGCCTGCCG
GCAGATCCGCACGCTGATGGAGGCCGACGGCAAGCTGCGCGAGGACTGGG
```
**AAAAGCTGATTCGCAAGCTCAGCGAG**

**]]>**

**</moby:String> </moby:FASTA\_NA\_multi> </moby:Simple> </moby:mobyData> </moby:mobyContent></moby:MOBY>**

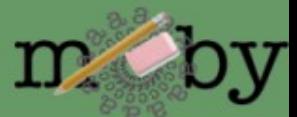